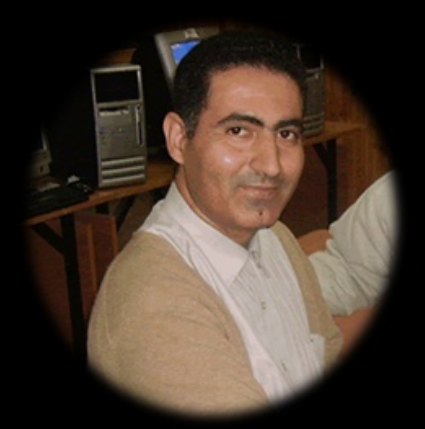

Présentée par Lhadi BOUZIDI © Juin 2010

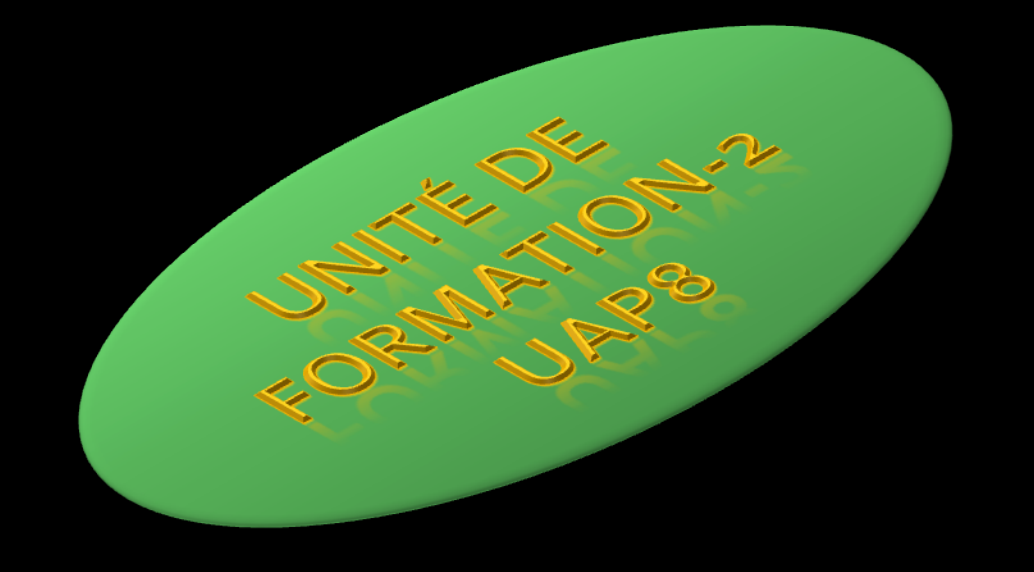

#### **- EVALUATION DES** UA **APPRENTISSAGES EN** FA

**O** L'évaluation des apprentissages en FAD **<sup>2</sup>** Les outils d'évaluation

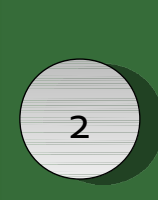

#### **Evaluation des apprentissages** en ligne

- L'acte d'évaluer les apprentissages peut être définit comme la récolte d'un ensemble d'informations suffisamment pertinentes, valides et fiables suivi de l'examen du degré d'adéquation entre cet ensemble d'informations et un ensemble de critères correspondants aux objectifs d'apprentissage (fixés au départ ou ajustés en cours de route), en vue de prendre une décision. En FAD, cet acte est perturbé par de nouvelles dimensions qui sont liées principalement à la distance et aux outils technologiques.
- Cette unité de formation vous permettra de découvrir quelques outils et méthodes d'évaluation en ligne tout en se focalisant sur le tuteur remplissant son rôle d'évaluateur.

# **Objectifs**

- A l'issue de cette unité d'apprentissage (UAP8), vous serez capable :
	- D'expliquer ce que c'est que l'évaluation en ligne
	- D'indiquer les outils d'évaluation en ligne les plus importants
	- D'expliquer quelques modalités d'évaluation des apprentissages.

3

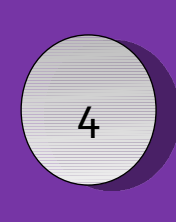

#### L'évaluation des apprentissages en FAD

- L'évaluation des apprentissages en FAD peut inclure une variété d'activités qui évaluent la connaissance, la compréhension et les qualifications, en utilisant une ou plusieurs technologies de l'Internet. Elle peut être formative ou sommative. Elle permet de :
	- délivrer, noter et analyser des tâches ou des examens en ligne,
	- enregistrer, analyser et rendre compte de l'accomplissement de travaux en ligne,
	- ou assembler, analyser et transférer l'information d'évaluation à l'institution ou aux apprenants.
- L'évaluation en ligne peut être soit humaine soit automatisée
- **Pour un tuteur en ligne, l'évaluation des apprentissages est l'une des tâches les** plus délicates et les plus difficiles
- **Dans les environnements de formation en ligne impliquant le tutorat, on confie la** tâche d'évaluation au tuteur.
- **Il arrive aussi, dans certaines formation que cette tâche soit confiée à des** enseignants qui ne remplissent pas la tâche de tutorat.
- L'évaluation peut concerner des productions ou des processus.
- Elle nécessite l'établissement de critères qui sont définis soit par le concepteur de cours soit par le tuteur lui-même.
- Dans certaines formations impliquant plusieurs tuteurs, les critères d'évaluation peuvent être négociés par un pool de tuteurs.

#### **Les outils à correction automatique (autoévaluation)** :

- ces outils sont conçus de sorte à ce que les réponses soient données d'une manière bien déterminée pour pouvoir 'mesurer' la performance de l'élève. La majorité des outils d'évaluation en ligne sont de ce type. Ils sont limités à des feedbacks définis à l'avance et sont plus adaptés à l'évaluation formative qu'à l'évaluation sommative.
- Ces outils permettent d'évaluer plutôt les niveaux cognitifs de base (apprendre, comprendre et appliquer)
- On distingue les outils permettant de créer les évaluations automatisées des outils permettant de les organiser.
- HotPotatos, NetQuiz, sont des exemple d'outils de création de tests automatisés
- La majorité des plates formes de e-learning disposent de leur propre outils de création de tests automatisé
- Les tests automatisé peuvent être intégrés à une plate forme de e-learning à l'image de Moodle ou WebCT. Il peuvent aussi être présentés indépendamment de ces plates formes.
- En générale ces tests sont intégrés à un processus de formation englobant d'autre modalités d'évaluation, notamment l'évaluation humaine.
- La mise en œuvre de tests automatisés nécessitent un grand effort à leur concepteur et décharge l'enseignant d'une partie ou de la totalité du processus d'évaluation formative ou sommative.
- On les utilise plutôt dans les environnements d'autoformation et dans les tests diagnostics ou sommatifs dans les formation tutorées. Il sont aussi très utilisés lorsque les effectifs sont importants. A une moindre importance, ils sont utilisésdans les environnement d'apprentissage tutoré en début et en fin de formation et quelquefois dans des séquences d'apprentissage autonome.

5

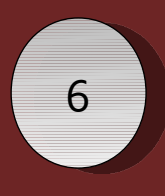

**Les outils à correction automatique (autoévaluation)** :

Prénom

Mohamed Lhadi Samir

 $1.6$ Points: 24

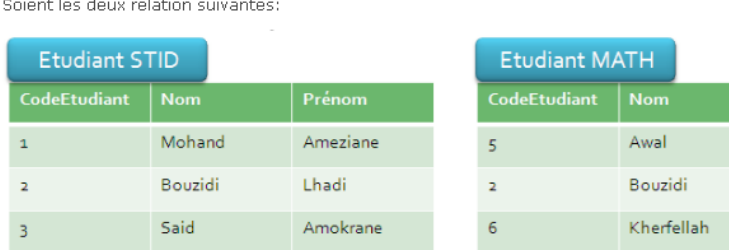

donnez le résultat des opérations suivantes : EtudiantSTD UNION EtudiantMATH

NB - indiquez la valeur rien si vous jugez que la valeur est inexistante

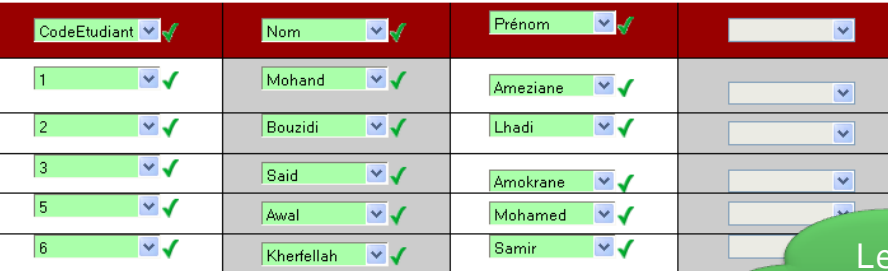

Commenter ou modifier la note Partiellement correct

Points pour cet envoi : 18/24. Cet envoi a reçu une pénalité de 2.4.

Exemple de formulaire représentant un groupe de question à choix unique

tuteur a la possibilité d'apporter sa propre évaluation

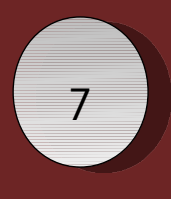

**Les outils à correction automatique (autoévaluation)** :

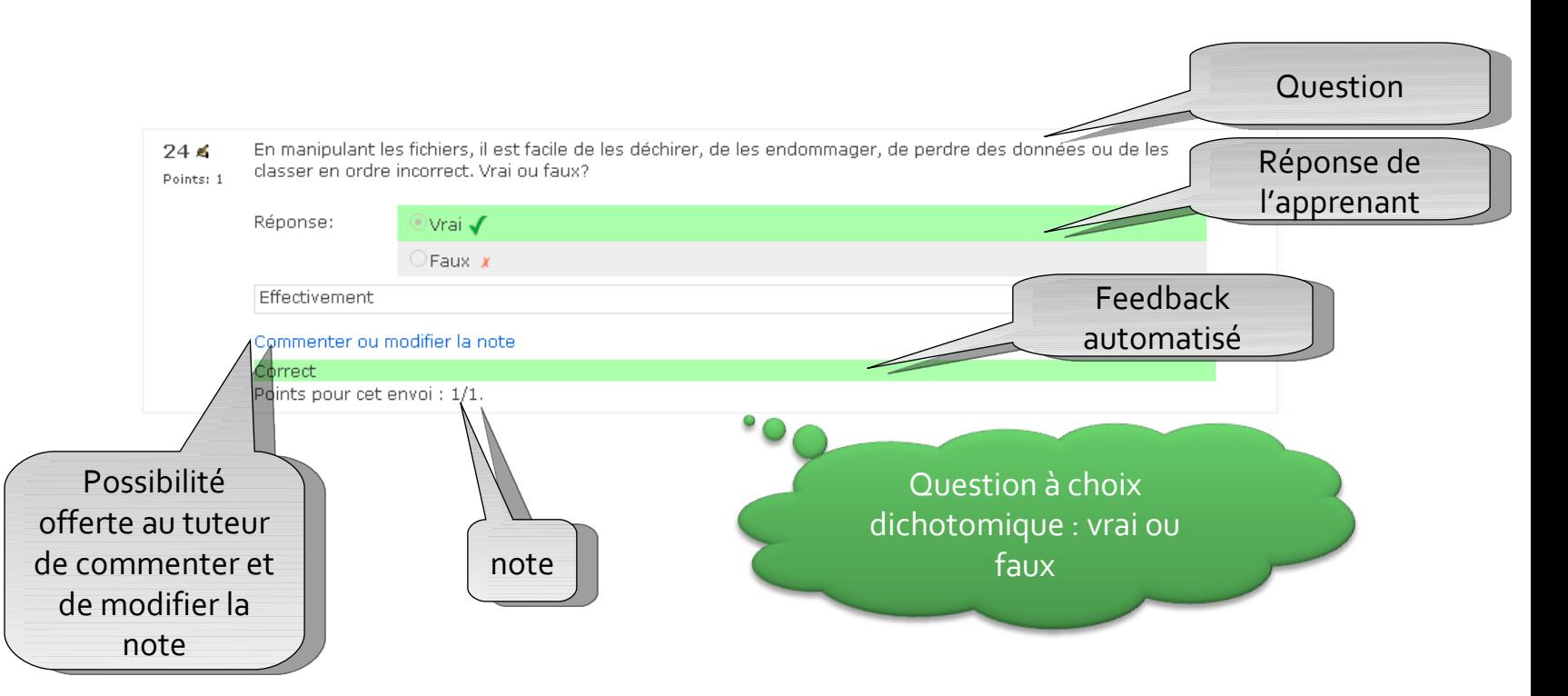

en ligne Evaluation des apprentissage UF2-UAP8

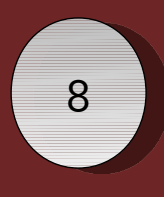

**Les outils à correction automatique (autoévaluation)** :

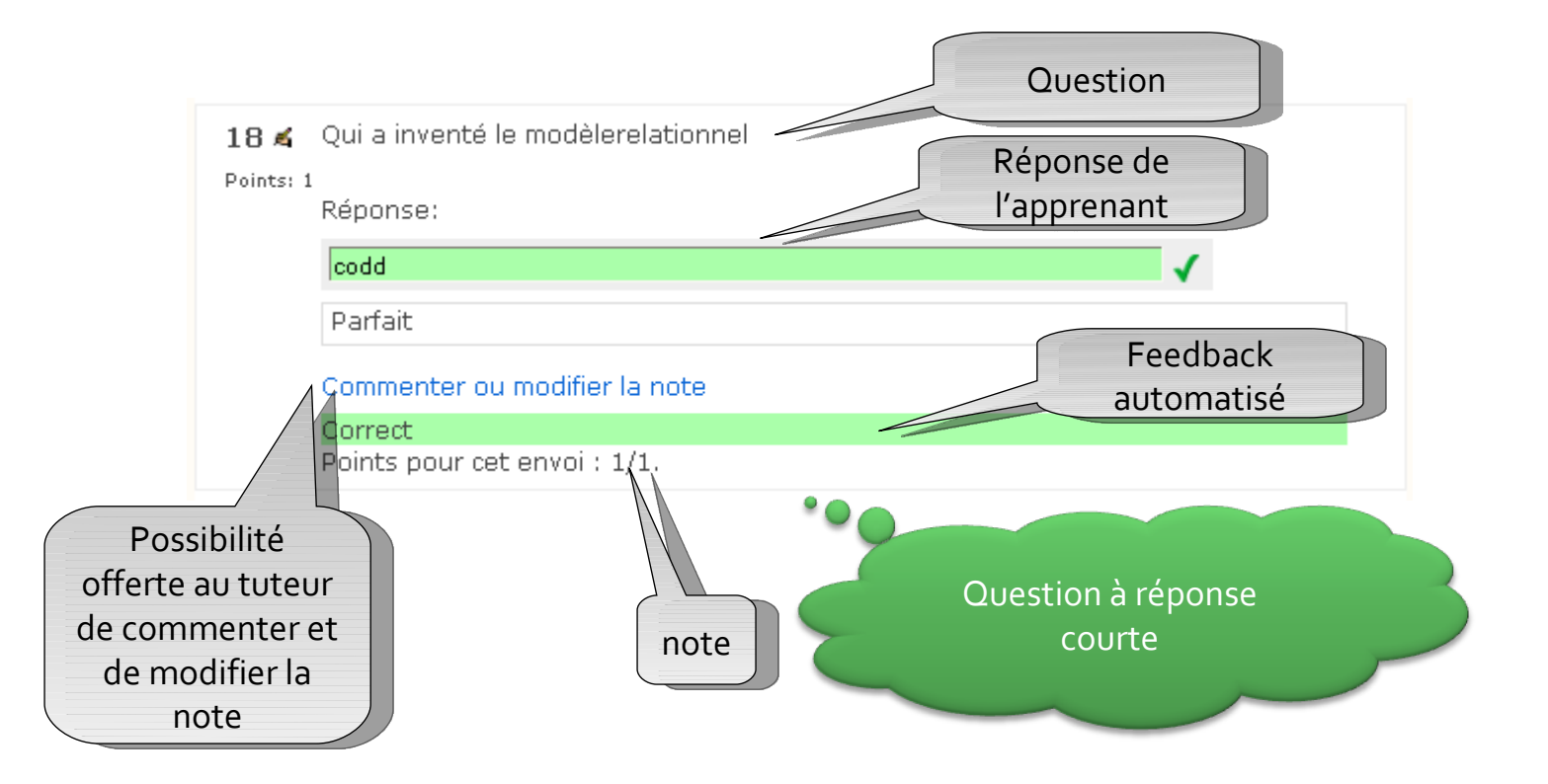

en ligne Evaluation des apprentissage UF2-UAP8

9

en ligne

apprentissage

Evaluation des

JF2-UAP8

#### **Les outils à correction automatique (autoévaluation)** :

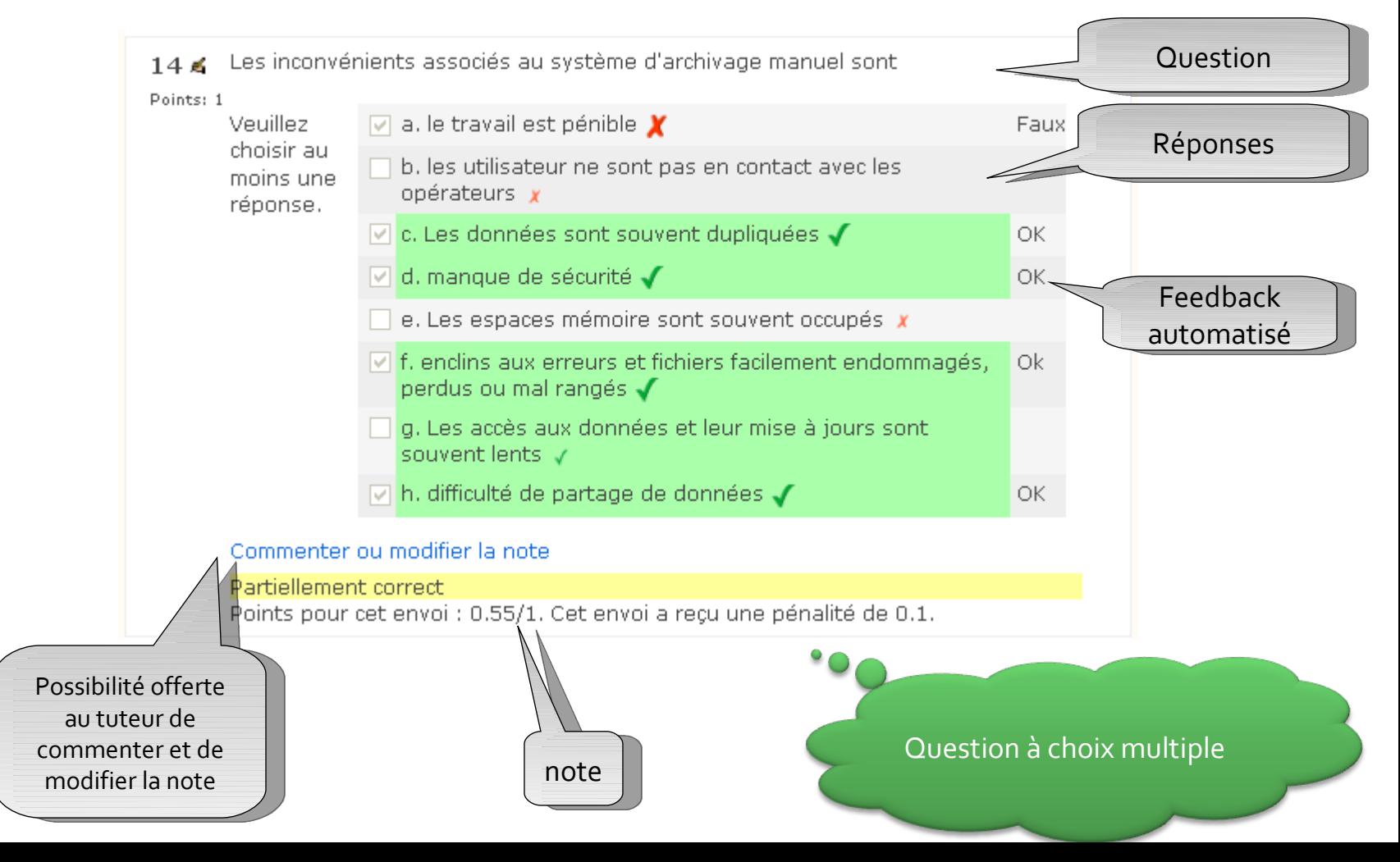

#### **Les outils à correction automatique (autoévaluation)** :

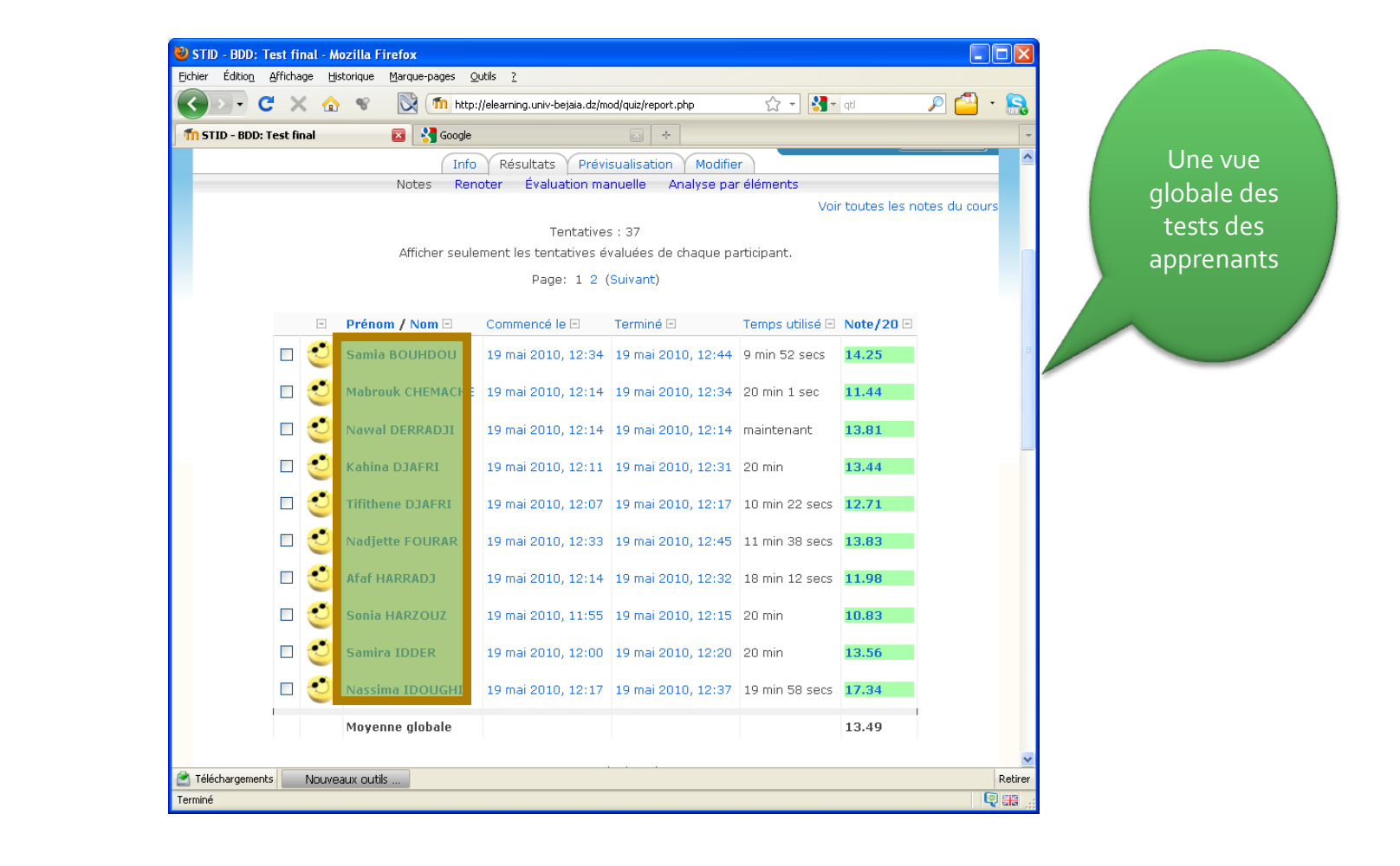

en ligne Evaluation des apprentissage  $F2 - UAP8$ 

10

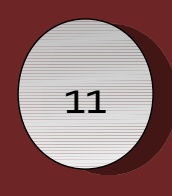

 **Les outils d'évaluation orientée collaboration et feedback** (*Collaborative and Feedback-oriented tools*) : Les outils e-learning comme les forums ou les espaces de partage de documents, offrent d'excellentes opportunités pour l'évaluation. La correction (ou notation) automatique n'est pas possible avec de tels outils (du moins en l'état actuel de la recherche), mais les feedbacks pour les étudiants sont maximisés et la correction à travers des commentaires textuels permettent des rétroactions sur mesure.

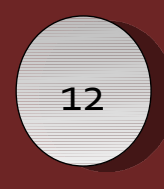

- en ligne Evaluation des apprentissage JF2-UAP8
- **Les outils d'évaluation orientée collaboration et feedback:** Le devoir en ligne, un bon exemple d'outil d'évaluation humaine permettant le feedback

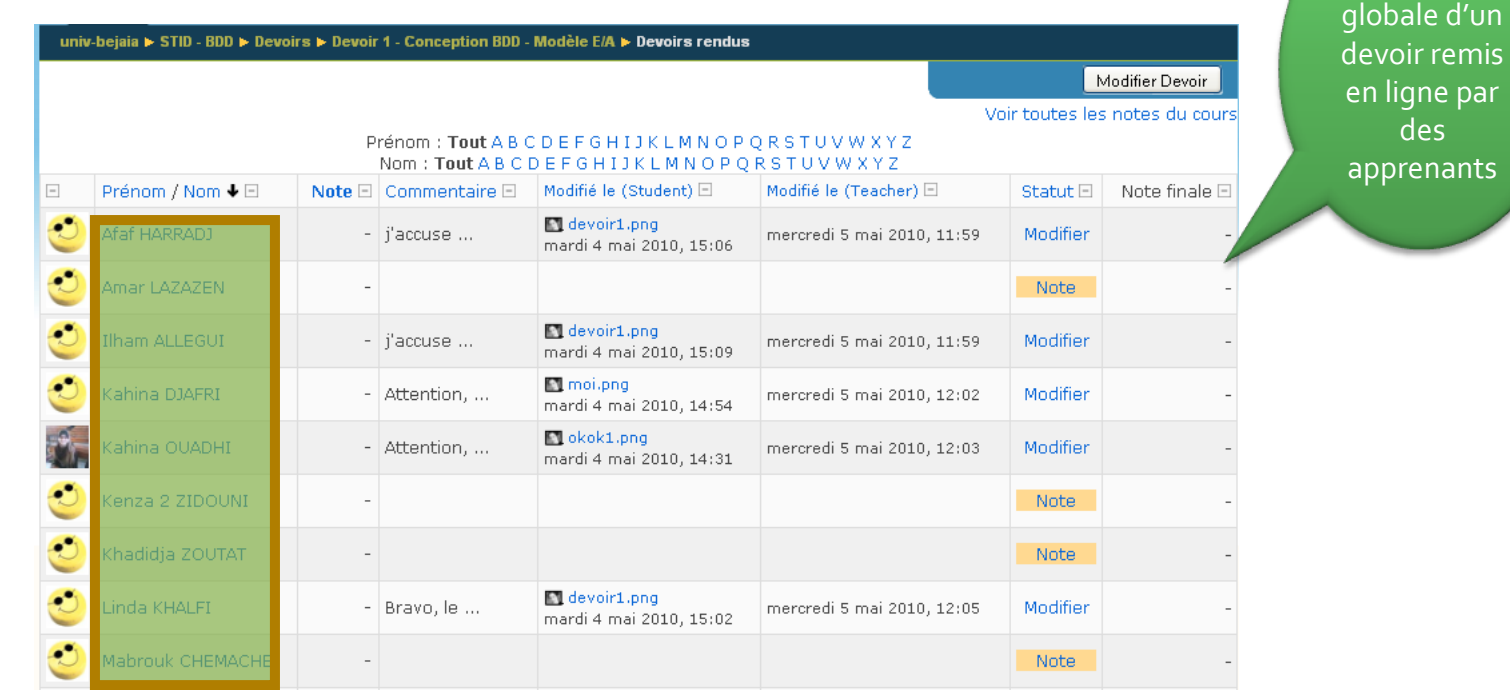

Une vue

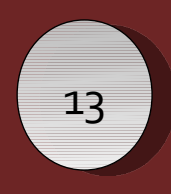

en ligne

apprentissage

Evaluation des

JF2-UAP8

## Les outils d'évaluation

 **Les outils d'évaluation orientée collaboration et feedback:** Le devoir en ligne, un bon exemple d'outil d'évaluation humaine permettant le feedback Une vue

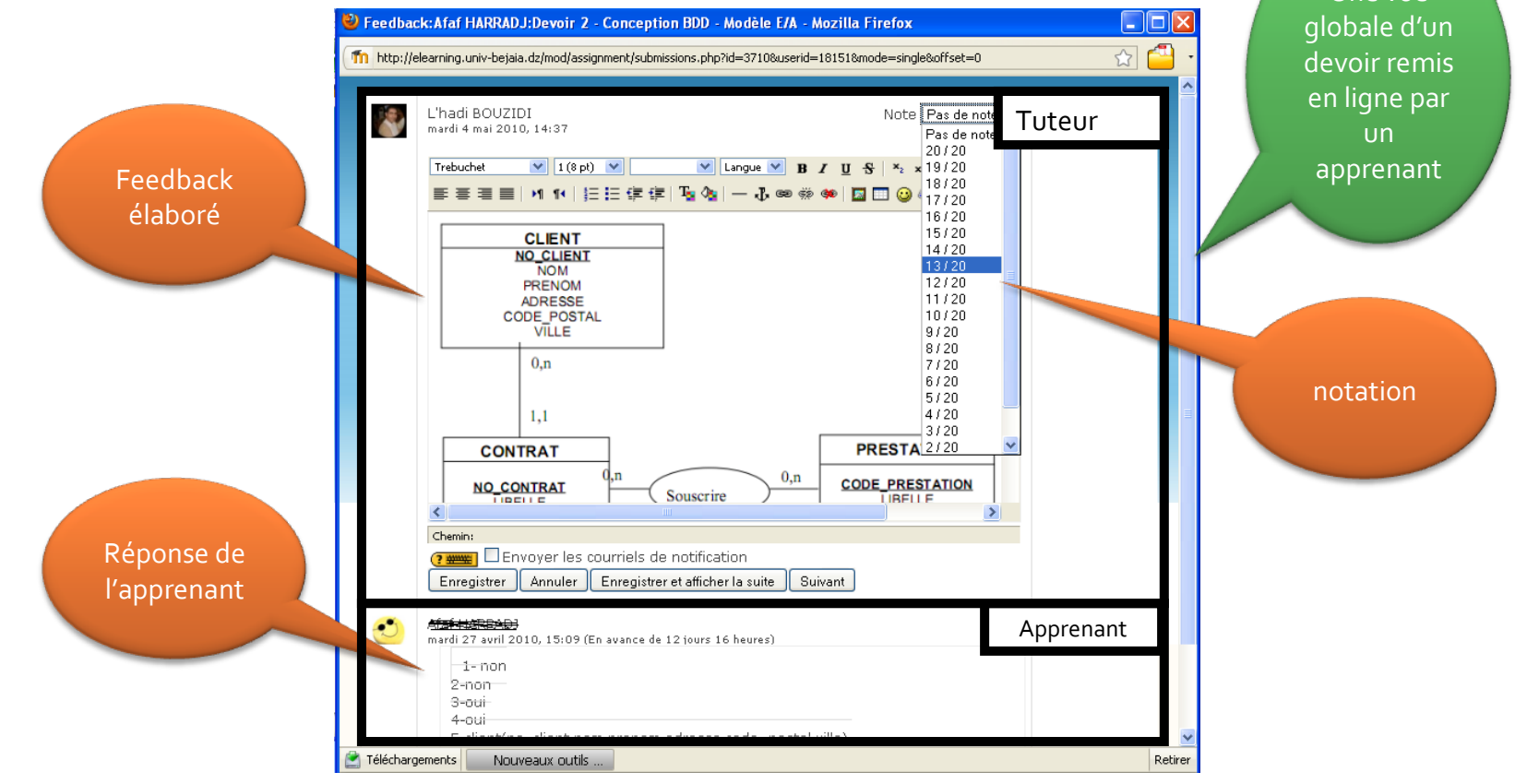

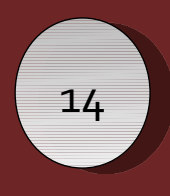

- en ligne Evaluation des apprentissage JF2-UAP8
- **Les outils d'évaluation orientés collaboration et feedback:** Le forum, un excellent outil pour rendre des feedbacks et pour l'apprentissage collaboratif.

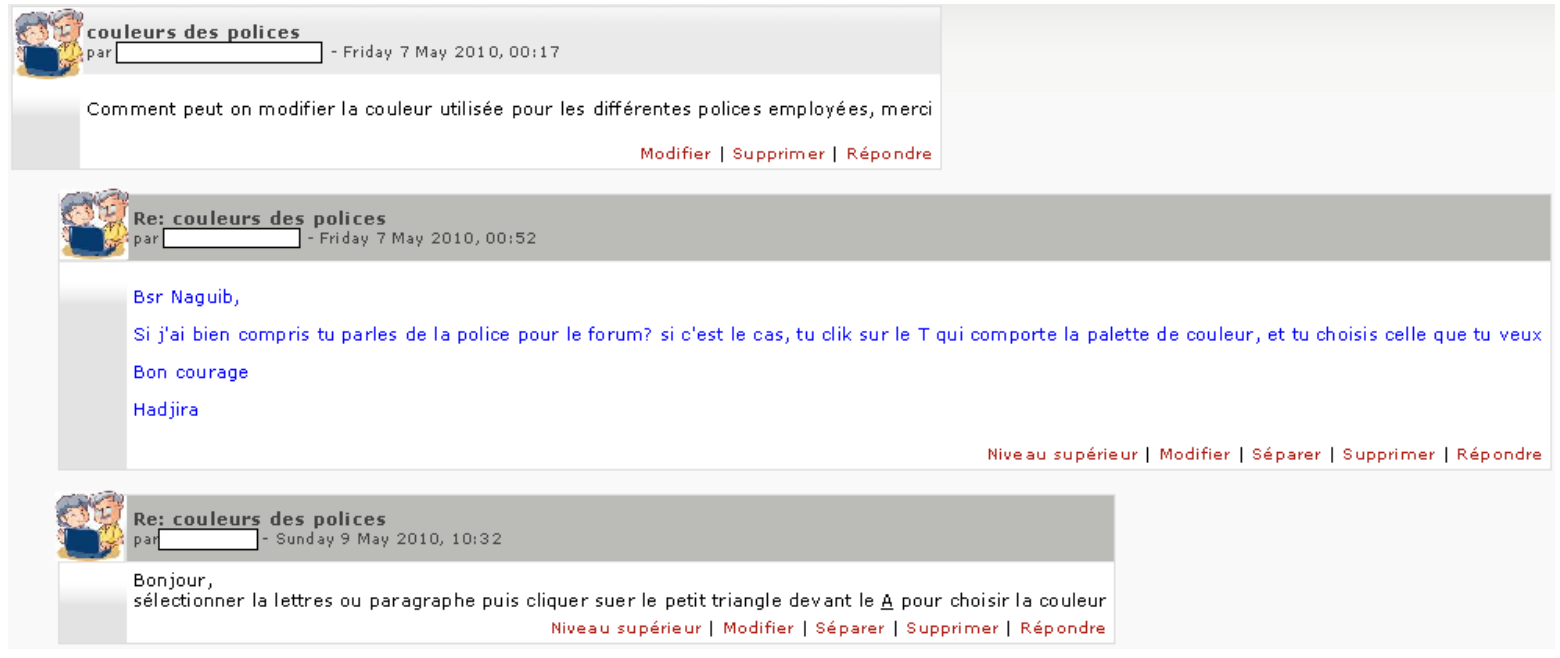